## **Stages à l'année CIME semaine type année 2023-2024***(version du 26 avril 2023)*

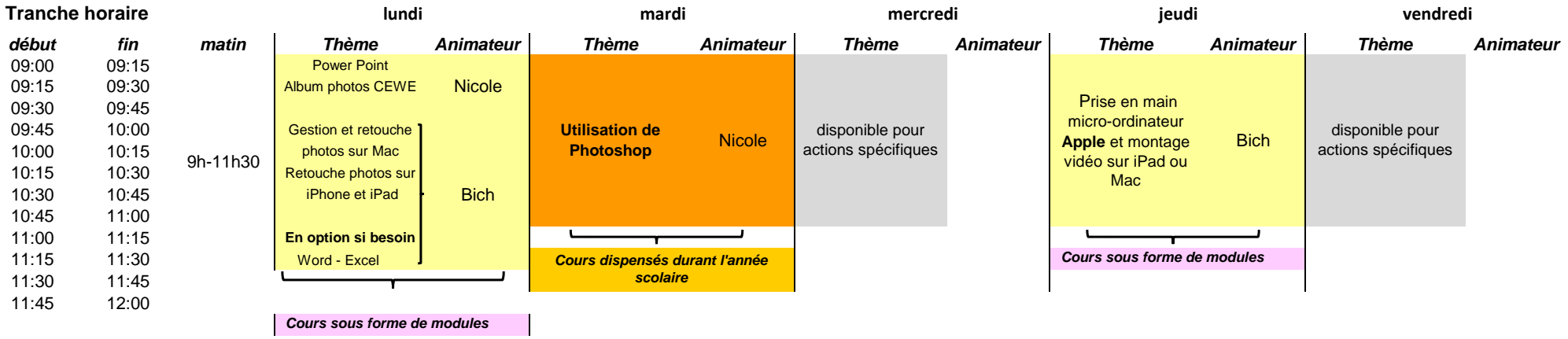

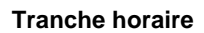

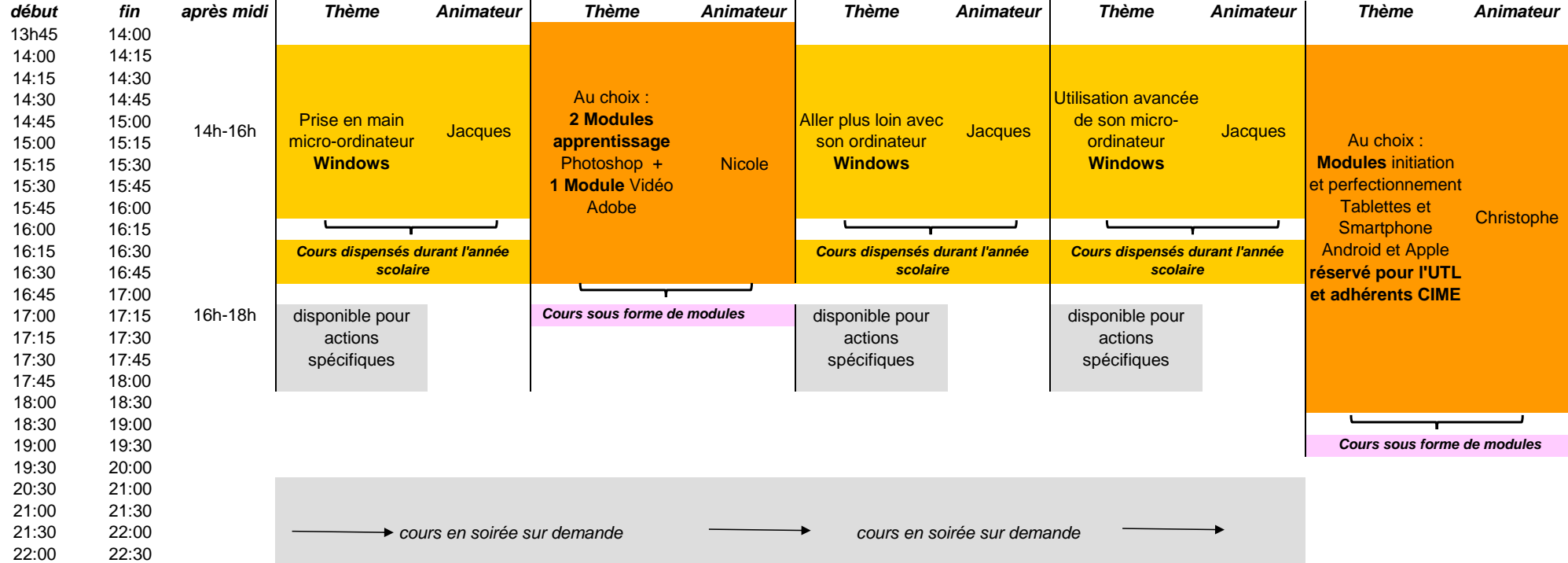